# **Develop the Skills You Need to Use Computer Vision Algorithms in Your Own Projects**

Computer vision is a rapidly growing field with a wide range of applications, from self-driving cars to medical diagnosis. If you want to learn how to use computer vision algorithms in your own projects, this article will provide you with the skills you need to get started.

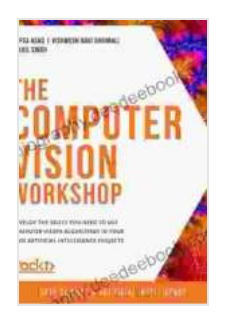

**[The Computer Vision Workshop: Develop the skills you](https://biography.deedeebook.com/reads.html?pdf-file=eyJjdCI6IkowZTZhR05mN2RsUHZtQkl3QlJvVDlqVmZqa1JPTHhNSzVSNDA4V2JkMEJqSUZQNkR4OVlEQk94N1ROc1lkN2dVb0R3TXFQVCtISkpvVElHb1kzUisyVnpJcjZ2ZnREWlNUamdWMlpvTERSS250amtQXC9pQWs4Zys5ZFlyeHRzQ3FiTHZabmE1VStPWHhyVHJ2VDNrTERiYlpIeHZiUlp3RHNjclc0YzBRZkZ1emhwNW9jYmlUa2N6VWh6Z0RvNGFNK1pLODlIZ2p2dkZZQ2dpcmhPK0dnRnNRSUl0clNMWmlZZVIzVXdUem9Mb2t6V0NpeDhySlBrVjhDd3B6V1E5clNsZEFscGJCbHZOTHpubDhMVGsxeDR1V05BeisweUJJM1RCT2dLVFFqbz0iLCJpdiI6ImM1NTY2YjUyNzBhYmU2ZTRjYTM4YzIxMjYxZjkwOGJjIiwicyI6ImFiYmEzMmZhMTU5YzE2YWUifQ%3D%3D) need to use computer vision algorithms in your own artificial intelligence projects** by Hafsa Asad

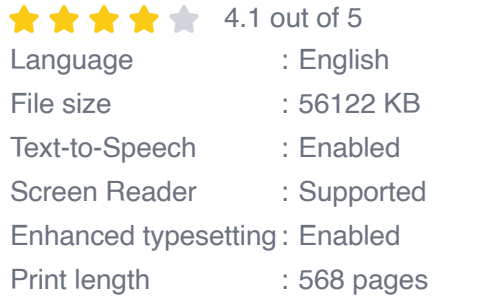

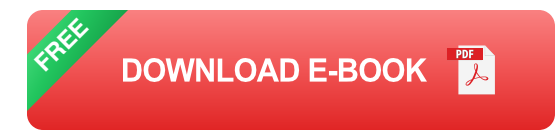

#### **What is Computer Vision?**

Computer vision is the ability of computers to interpret and understand images and videos. This is a complex task, as computers must be able to process a large amount of data and make inferences about the world based on what they see. However, computer vision algorithms are becoming increasingly sophisticated, and they are now being used in a wide range of applications.

#### **How Can I Use Computer Vision Algorithms in My Own Projects?**

There are many ways to use computer vision algorithms in your own projects. Here are a few examples:

- **Object detection:** You can use computer vision algorithms to detect and identify objects in images and videos. This can be used for a variety of applications, such as self-driving cars, security systems, and medical diagnosis.
- **Image segmentation:** You can use computer vision algorithms to  $\blacksquare$ segment images into different regions. This can be used for a variety of applications, such as medical imaging, object tracking, and video editing.
- **Image classification:** You can use computer vision algorithms to u. classify images into different categories. This can be used for a variety of applications, such as product recognition, medical diagnosis, and social media filtering.

#### **What Skills Do I Need to Learn Computer Vision?**

To learn computer vision, you will need to have a strong foundation in mathematics and computer science. You should also be familiar with programming languages such as Python and C++. Additionally, you should have some experience with image processing and machine learning.

#### **Where Can I Learn Computer Vision?**

There are many resources available to help you learn computer vision. Here are a few of the best:

**Online courses:** There are many online courses available that can m. teach you the basics of computer vision. Some of the most popular

courses include the Coursera Specialization in Computer Vision and the Udacity Nanodegree in Computer Vision.

- **Books:** There are also many books available that can teach you about a. computer vision. Some of the most popular books include Computer Vision: Models, Learning, and Algorithms by Richard Szeliski and Computer Vision: Theory, Algorithms, and Applications by Linda G. Shapiro and George C. Stockman.
- **Conferences and workshops:** There are also many conferences and  $\mathcal{L}_{\mathcal{A}}$ workshops that can help you learn about computer vision. Some of the most popular conferences include the IEEE Conference on Computer Vision and Pattern Recognition (CVPR) and the European Conference on Computer Vision (ECCV).

Computer vision is a rapidly growing field with a wide range of applications. If you want to learn how to use computer vision algorithms in your own projects, this article has provided you with the skills you need to get started. With a strong foundation in mathematics and computer science, you can learn computer vision from a variety of resources. So what are you waiting for? Start learning today!

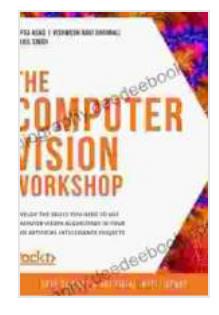

**[The Computer Vision Workshop: Develop the skills you](https://biography.deedeebook.com/reads.html?pdf-file=eyJjdCI6IkowZTZhR05mN2RsUHZtQkl3QlJvVDlqVmZqa1JPTHhNSzVSNDA4V2JkMEJqSUZQNkR4OVlEQk94N1ROc1lkN2dVb0R3TXFQVCtISkpvVElHb1kzUisyVnpJcjZ2ZnREWlNUamdWMlpvTERSS250amtQXC9pQWs4Zys5ZFlyeHRzQ3FiTHZabmE1VStPWHhyVHJ2VDNrTERiYlpIeHZiUlp3RHNjclc0YzBRZkZ1emhwNW9jYmlUa2N6VWh6Z0RvNGFNK1pLODlIZ2p2dkZZQ2dpcmhPK0dnRnNRSUl0clNMWmlZZVIzVXdUem9Mb2t6V0NpeDhySlBrVjhDd3B6V1E5clNsZEFscGJCbHZOTHpubDhMVGsxeDR1V05BeisweUJJM1RCT2dLVFFqbz0iLCJpdiI6ImM1NTY2YjUyNzBhYmU2ZTRjYTM4YzIxMjYxZjkwOGJjIiwicyI6ImFiYmEzMmZhMTU5YzE2YWUifQ%3D%3D) need to use computer vision algorithms in your own artificial intelligence projects** by Hafsa Asad

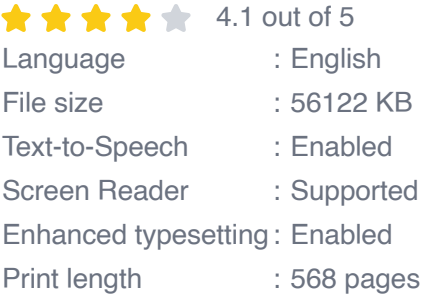

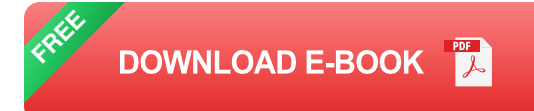

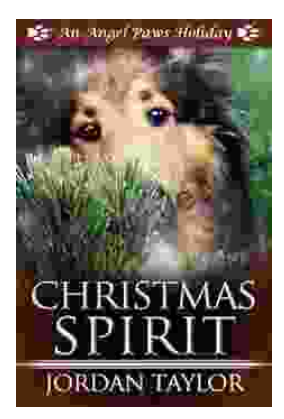

## **[Celebrating Christmas Spirit with Angel Paws](https://biography.deedeebook.com/christmas-spirit-angel-paws-holiday-3.html) Holiday**

The Magic of Angel Paws Holiday Christmas is a season of giving and joy, and the Angel Paws Holiday perfectly embodies the...

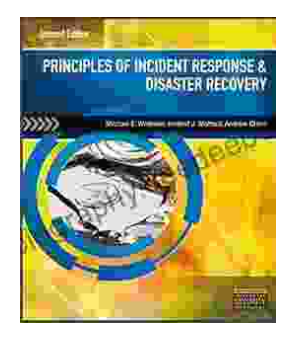

### **Second Edition Pdf No Audio: A [Comprehensive Guide to the Latest Release](https://biography.deedeebook.com/principles-of-incident-response-and-disaster-recovery-second-edition-pdf-no-audio.html)**

The Second Edition Pdf No Audio is the latest release of the popular Second Edition software. This new version offers a number of significant...